**Twixtor Crack** 

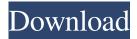

After Effects Twixtor plugin allows you to create complex slow-motion effects in After Effects without using any third-party plug-ins or manual retiming. This revolutionary plugin can create extremely realistic slow-motion effects in a few seconds. It is compatible with all the major editing and graphics tools and hosts. You can even create slow-motion effects with FCP X. Now you can generate long slow-motion shots in no time. Features: Add slow-motion effects to your After Effects project Create slow-motion effects for HD and SD video Insert slow-motion effects into videos Integrate with the most popular hosts, including After Effects, Adobe Premiere Pro, Media Composer, Movie Studio, SONY Vegas Pro and many more

## Insert the desired length of slow-motion

effect into your project Perform simple or complex adjustments to the slow-motion frames Scale down, scale up and change the duration of slow-motion effects Insert other slow-motion effects with ease Add slowmotion effects to your After Effects project Enable the plugin by going to the Project Properties window and adding the Twixtor plug-in Reset the project to get a clean slate Create slow-motion effects for HD and SD videos Export the effect to compatible hosts, including Final Cut, Avid Media Composer, Premiere Pro, Adobe After Effects and others Insert slow-motion effects into videos Edit the slow-motion frames by scaling them down or up or changing their duration Insert additional slow-motion effects with ease Perform simple or complex adjustments to

### the slow-motion frames Scale down, scale up

and change the duration of slow-motion effects Insert other slow-motion effects with ease Download Twixtor How to install Twixtor in Adobe After Effects 1. Launch After Effects and insert Twixtor plugin from the Plugins menu 2. Choose the project format that you want to convert your project to. 3. Select the source file for which you want to create slow-motion effect. 4. Double click on the Twixtor plug-in to apply the configuration. 5. Twixtor will analyze your project and apply the appropriate settings. 6. If you want to insert your slow-motion effect, follow the steps below: a. Select the point

**Twixtor Free Registration Code** 

Lorem Ipsum is simply dummy text of the printing and typesetting industry. Lorem

#### Ipsum has been the industry's standard dummy text ever since the 1500s, when an unknown printer took a galley of type and scrambled it to make a type specimen book. It has survived not only five centuries, but also the leap into electronic typesetting, remaining essentially unchanged. It was popularised in the 1960s with the release of Letraset sheets containing Lorem Ipsum passages, and more recently with desktop publishing software like Aldus PageMaker including versions of Lorem Ipsum. Designed for: In today's digital world, for videos to be displayed properly on any device, the use of slow motion or acceleration effects are a necessity. If you are into photo or video editing, you must know what these effects entail. These techniques allow for manipulation of time and speed in a way that

can easily be applied to images, allowing you to view the same content as if you were looking at it through a longer lens or in motion. So, if you are looking to make your video accessible to a wider audience or create interesting content, the application of these effects will not disappoint. Slow Motion/Acceleration with Twixtor If you are familiar with the functions of Adobe After Effects, SONY Vegas Pro or Avid Media Composer, you surely know that they can help come up with elaborate projects due to the numerous visual effects and flexible designs they feature. The functionality of these program can be enhanced even more due to compatible addons such as Twixtor, a dedicated plugin that integrates seamlessly within various host software solutions. Twixtor comes in handy when you want to

# add slow-motion or acceleration effects to your videos, according to the configuration

you create. The advantage of using this plugin over similar ones is the increased accuracy of Twixtor which allows it to track objects farther than other tools while also exhibiting fewer artifacts if there are objects that intersect with the current frame. Due to this high level of accuracy, objects are not as much torn or stretched as they appear or move out of the scene. No matter the action you want to achieve, be it slowing down or speeding up image sequences, Twixtor manages to preserve the quality of the original graphic files as it creates the new frames after interpolating frames of the initial stream while tracking the motion for each single pixel. It needs to be mentioned that Twixtor comes with a price and that you

need to 80eaf3aba8

Twixtor is a new plugin for After Effects, Premiere Pro, Avid Media Composer, SONY Vegas, Avid Symphony or Avid Symphony Editions. This plugin is ideal for creating many slow motion, freeze frame, camera shake, zoom, time warp, motion blur, texture blur, stop motion, speed ramp, key frame, motion track, and acceleration effects. The plugin seamlessly integrates into any host video editing software. With the included step-by-step GUI, you will be able to create super high quality motion effects in a matter of seconds. Limitations: Twixtor is a commercial plugin for the following versions: Adobe Creative Cloud, Adobe Creative Suite, Adobe After Effects, Adobe Premiere Pro, Avid Media Composer, SONY Vegas,

#### Avid Symphony or Avid Symphony Editions.

----- Xture Vision 3D Xture Vision 3D is a utility designed to enhance the workflow of various creative software solutions. For instance, users can either search the web for downloadable content or download the readymade solutions and apply them to the video file. In addition to its enhanced functionality, Xture Vision 3D can also be used as a standalone application as it can import and/or export video files to video formats such as MOV, MKV, AVI, MP4, MPG, MPEG, and WMV. The concept of Xture Vision 3D is to create advanced visual effects. It offers features that are similar to Adobe After Effects or Autodesk Smoke and Flame which can be obtained for free. However, it is not as

## easy as using those applications. On the other hand, it is still easier to learn and work with

hand, it is still easier to learn and work with than other comparable solutions. Xture Vision 3D has a multi-resolution feature which can be used to convert any video to a high-quality format at the same time. In addition, it supports 4K resolution while offering conversion speeds that are several times faster than other similar programs. Description: Xture Vision 3D is a powerful tool that can enhance the functionality of your software, while helping to improve the overall workflow. It features include: Support for over 30 filters, including those offered by Adobe Creative Cloud (Adobe After Effects CC, Adobe Premiere Pro CC, Adobe Cinema 4D CC, Adobe Dreamweaver CC, Adobe Photoshop CC, Adobe Lightroom CC, Adobe Kuler, Autodesk Smoke and Flame, 3D Coat

#### and others), ACD Systems

What's New in the?

Twixtor is a software that allows you to create fast-forward, reverse or any other kind of motion interpolation effect to a video sequence. This powerful tool is aimed to making it easy for users that need to apply similar effects to a very large set of video files. It allows the users to create a complex motion effect that simply takes the necessary time to create it and save money on high-end 3D animation studio software. The most popular and sophisticated programs are commonly complex to use and this may lead to the occurrence of one serious drawback: the different way that they handle data. Some of these programs require constant interaction to make any changes, while others

### come up with an advanced user interface that offers a much more intuitive workflow. The majority of host programs that make use of Adobe After Effects, Avid Media Composer and SONY Vegas Pro come up with these options: a point and click interface, full menus and several keystroke shortcuts. For

example, you can apply filters with a mouse click or simply use the keyboard to modify the settings. On the other hand, the functionality of programs like Apple Motion and Nuendo is often limited to manipulating the audio and visual data files, respectively. You can however open up these programs and adjust their settings, which can be done via the keyboard, but it takes more time than using other methods. For all the programs we discussed here, you are able to use Twixtor - a plugin that allows the users to include effects to their projects with just one click of a mouse button. Twixtor Installation - To get started, you need to purchase a license and install it. The licensing of Twixtor is done through the use of a serial number, which will be displayed in the upper right corner of the plugin window. You will be required to enter the serial number of your plugin once you activate the Twixtor license. You will be asked to pick a directory that the plugin will reside and this is where you will save the various settings you make when using it. The plugin is compatible with several hosts, so it's very easy to integrate it within the one you normally use for your projects: Adobe After Effects, SONY Vegas Pro, Avid Media Composer, Apple Motion, and Nuendo. To complete the installation process, you simply need to

activate the license, apply it to your project and Twixtor will immediately appear in your list of plugins: Description: Intel Pentium 4, 3.4 GHz or faster CPU RAM: 2 GB OS: Windows 10 64 bit 1. About official agreement In accordance with the Terms and Conditions, please see the link: 2. About the system The system requirements depend on the type of map you plan to play with For the full and smooth experience of the game, the system should meet the following requirements:

#### Related links:

https://lcholman.com/wp-content/uploads/2022/06/jorkal.pdf

http://www.visitmenowonline.com/upload/files/2022/06/keVUMHf1OdyimfWGphKH\_05\_b786ccbfd3c9ac2bd885c2d1850ac5 71\_file.pdf

https://yaapoo.com/upload/files/2022/06/6igRAzsypZLmB5bxpYc7\_05\_6b47a8b2b5977ac7e4350a5d0bddf87c\_file.pdf https://ex0-sys.app/upload/files/2022/06/KiYc1eCAS6TnFkE23Aq1\_05\_6b47a8b2b5977ac7e4350a5d0bddf87c\_file.pdf http://www.nextjowl.com/upload/files/2022/06/pp8EzbXZ34vrkU9doVQc\_05\_0019c13901b33d6f0055134fb8c38df2\_file.pdf https://stinger-

live.s3.amazonaws.com/upload/files/2022/06/VNG63RZ7xpBI9LyfGS1P\_05\_3b253f77ab46f2a0c63481b9e1e1e320\_file.pdf http://zyynor.com/upload/files/2022/06/p8baNaWtSmIjZhjgD8K5\_05\_3b253f77ab46f2a0c63481b9e1e1e320\_file.pdf https://www.illuzzzion.com/socialnet/upload/files/2022/06/KkH7AauktaaTx6lwyy44\_05\_b786ccbfd3c9ac2bd885c2d1850ac57 1\_file.pdf

https://www.jesuspiece.cash/wp-content/uploads/2022/06/steohan.pdf

https://diacalocoda.wixsite.com/woecomtarigh/post/docis-crack-registration-code-2022-new